# Chap 3 - JS

In this chapter, you will find a series of exercises dedicated to JavaScript (JS) to explore the main features of this programming language.

To solve the problems, it is advised - before coming to the practicals - to read the five first chapters of the JS guide from MDN.

All the documentation of JS is available in this reference from MDN.

# 1. Configuration

## 1.1. Skeleton of a HTML page

Create a file index\_chap3.html and copy and paste this basic HTML page entitled Playing with JS ..

```
<!DOCTYPE html>
<html>
<head>
<meta charset="utf-8">
<title>Playing with JS</title>
<script type="text/javascript" src="my_code.js">
</head>
<body>
<header>
<nav>
\langle/nav\rangle\langle/header>
<section>
<article>
\langle/article>
\langle/section>
\langle/body>
\langle/html>
```
Then, create a file my\_code.js in the same folder as index\_chap3.html .

# 2. First steps with JS

In this section, you will explore the main features of JS.

2.1. var, if, for, and while…

**Exercise 2.1 [★☆☆☆☆]:** : Write the function hashtags(num) displaying a triangle of hash symbols in the browser console. num is the maximum number of hash symbols in the last line.

```
hashtags(10);
/*
Result in the console:
#
##
###
####
#####
######
```

```
#######
########
#########
##########
*/
Note #1: Use a loop for .
Note #2: To print in the console, use console.log() method.
```
**Exercise 2.2 [★☆☆☆☆]:** : Write the function min(a,b) returning the minimum value between a and b .

**var**  $i = min(0, 10)$ ;  $// \leftarrow 0$ **var**  $j = min(0, -10)$ ;  $// \leftarrow -10$ 

**Note**: Use the conditional statement

**Exercise 2.3 [★☆☆☆☆]:** : Write the function countBs(txt) taking as argument a string and counting the number of uppercase characters (or letters) **B** .

**var** i = countBs('BARBAPAPA'); // ← 2

**Note**: Rather than using the array notation, you can use the String method charAt(N) . See the Mozilla documentation.

**Exercise 2.4 [★☆☆☆☆]:** : Write the function countChars(txt,char) taking as arguments a string and the character that is to be counted. This function returns the number of characters (or letters) .

```
console.log(countChars('BARBAPAPA','B') ); // ← 2
console.log(countChars('BARBAPAPA','A') ); // ← 4
```
**Note**: Rather than using the array notation, you can use the String method charAt(N) . See the Mozilla documentation.

**Exercise 2.5 [★★☆☆☆]:** : Write the function twoPowerOf(exponent) calculating the result of  $2^{exponent}$ . For this implementation, use a loop while.

```
var result = twoPowerOf(10); // \leftarrow 1024
```
**Exercise 2.6 [★★☆☆☆]:** : Write the function buzz(num) displaying with console.log( $\ldots$ ) the numbers from 1 to num except for numbers divisible by 3 replaced by Fizz and those divisible by 5 (and not 3) by Buzz. The numbers divisible by 3 AND 5 must trigger the display of FizzBuzz.

```
buzz(10);
/*
1
2
Fizz
4
Buzz
Fizz
7
8
9
Buzz
*/
```
**Exercise 2.7 [★★★☆☆]:** : Write the function chessboard() displaying a chessboard where the dark and light squares are displayed as '•' (unicode hexadecimal 25A0) and '□' (unicode hexadecimal 25A2) characters, respectively.

**Note**: The algorithm is: if the sum of the square coordinates is even then the square is light otherwise it is dark. The top left square has the coordinates (0,0) and the bottom right (7,7).

Here is an example:

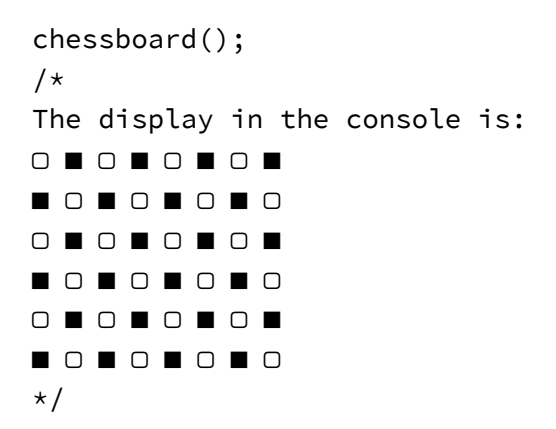

**Note:** Use nested loops for (inner and outer loops).

### 1.2. JS5 vs ES6

**Exercise 2.8 [★★★☆☆]:** : Write the function rangeES6(start, end, step) that returns an array containing numbers from start up to, and including end . The argument step is optional and its default value is 1. The first and second arguments start and end are mandatory.

**Note**: Implement this function in ECMAScript 6.

console.log(rangeES6(1,10) );  $\frac{1}{5}$  (1,2,3,4,5,6,7,8,9,10] console.log(rangeES6(4,10,2) );  $// \leftarrow [4,6,8,10]$ 

You can improve your function to take into account negative step like this…

```
console.log(rangeES6(10,4,-1) ); // \leftarrow [10,9,8,7,6,5,4]
```
**Exercise 2.9 [★★★☆☆]:** : From the previous function rangeES6(start, end, step) , write the function rangeJS5(start, end, step) . See details above.

**Note**: Implement this function in JavaScript 5. The only difference with the previous one is the processing of optional argument step .

console.log(rangeJS5(0,10) );  $\frac{1}{6}$  (0,1,2,3,4,5,6,7,8,9,10] console.log(rangeJS5(4,10,1) );  $// \leftarrow [4,5,6,7,8,9,10]$ 

#### 1.3. Exotic operators

**Exercise 2.10 [★★★☆☆]:** : Write the function fromRGB(red,green,blue) converting a red, green, and blue color into the corresponding hexadecimal notation used in HTML.

**var** rgb = fromRGB(255, 142, 22); console.log(rgb);  $// \leftarrow '#FF8E16'$  **Note**: The method toString(..) is useful.

**Exercise 2.11 [★★★★☆]:** : Write the function toRGB(hexa\_color) converting a hexadecimal notation of RGB color used in HTML to an object with 3 properties: red, green, and blue.

```
var rgb = toRGB('#FF8E16');
console.log(rgb); // \leftarrow \{red: 255, green: 142, blue: 22\}
```
**Note**: For this implementation, convert the string into a number (24bits = 8bits + 8bits + 8bits) and then, use the unary operators of JS to extract from this 24-bit number, the red, green, blue 8-bit numbers.

### 1.4. Advanced programming concepts

**Exercise 2.12 [★★★★☆]:** : Write the function toChain(array) converting an array into a series of chaining objects. Each object has two properties value and next pointing to the next object in the chain as shown in Fig. 1.

**Fig: 1**: Resulting chain of objects.

**var** tree = toChain( $[1,2,3]$ ); // ← {value:1, next:{value:2,next:{value:3,next: null}}}

**Exercise 2.13 [★★★★★]:** : Write a **recursive** function isEven(n) returning a boolean value depending if the number n is even of odd. Rather than using the remainder (or modulo) operator, this function must be implemented with the following algorithm:

- zero is even
- one is odd
- for any other number  $n$ , its evenness is the same as  $n-2$ .

**Note:** Recursion is a programming technique to avoid the use of loops. In this case, the function is calling itself. Here is an example of recursion.

```
// Classical loop
for (var i=0; i < 10; i++) {
   console.log(i);
}
// Recursion 
function print(i) {
  if (i >= 10) {
    return;
   }
   console.log(i);
   print(i+1); // Recursive call of print
}
// Run the recursive function call
print(0);
```
**Exercise 2.14 [★★★★★]:** : Write a **recursive** function toChain2(array) based on toChain() converting an array into a series of chaining objects. Each object has two properties value and next .

```
var tree = toChain2([15, 25, 35]);
// \leftarrow \{value:15, next: \{value:25, next: \{value:35, next: null\}\}\}\
```
**Note**: Use a private function addNode(index) declared within toChain2(..) and that takes an only argument corresponding to the array index. This private function returns an object {value: ???, next : ???}.